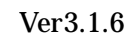

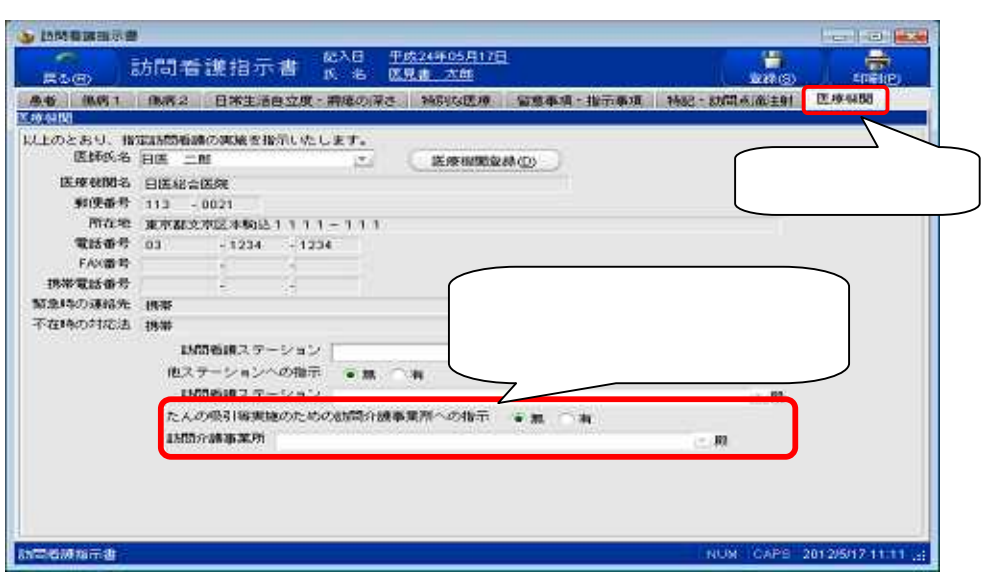

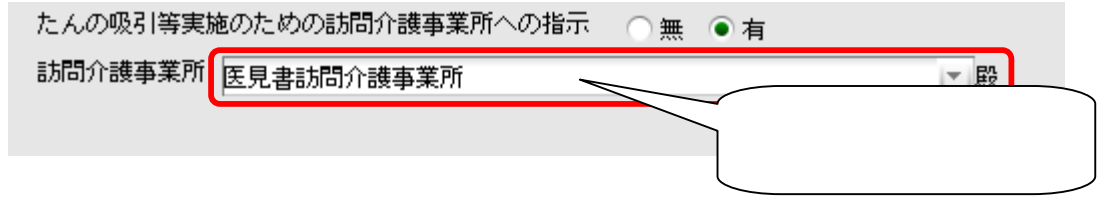

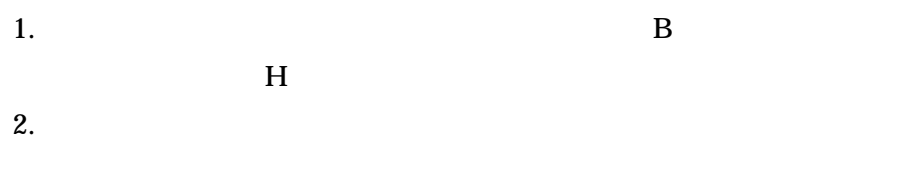

3.

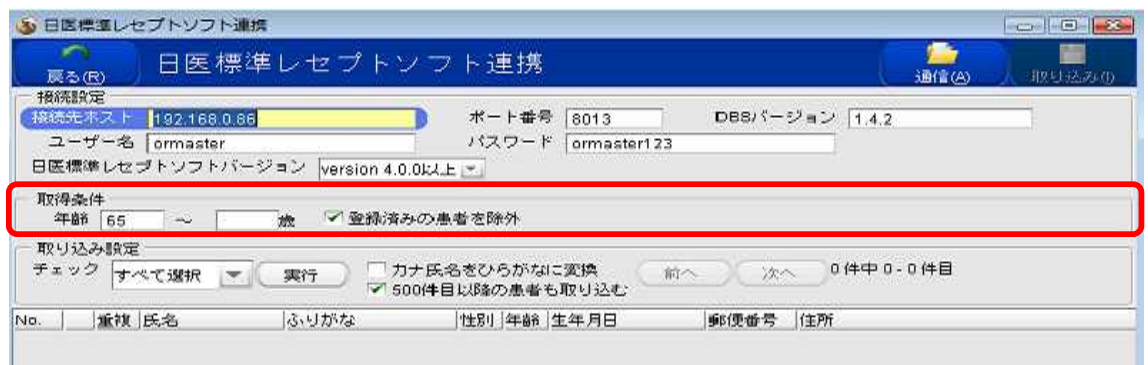

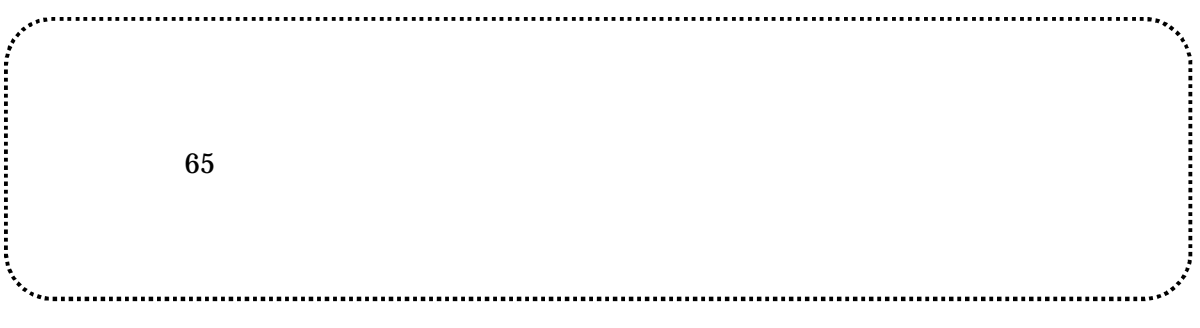

500

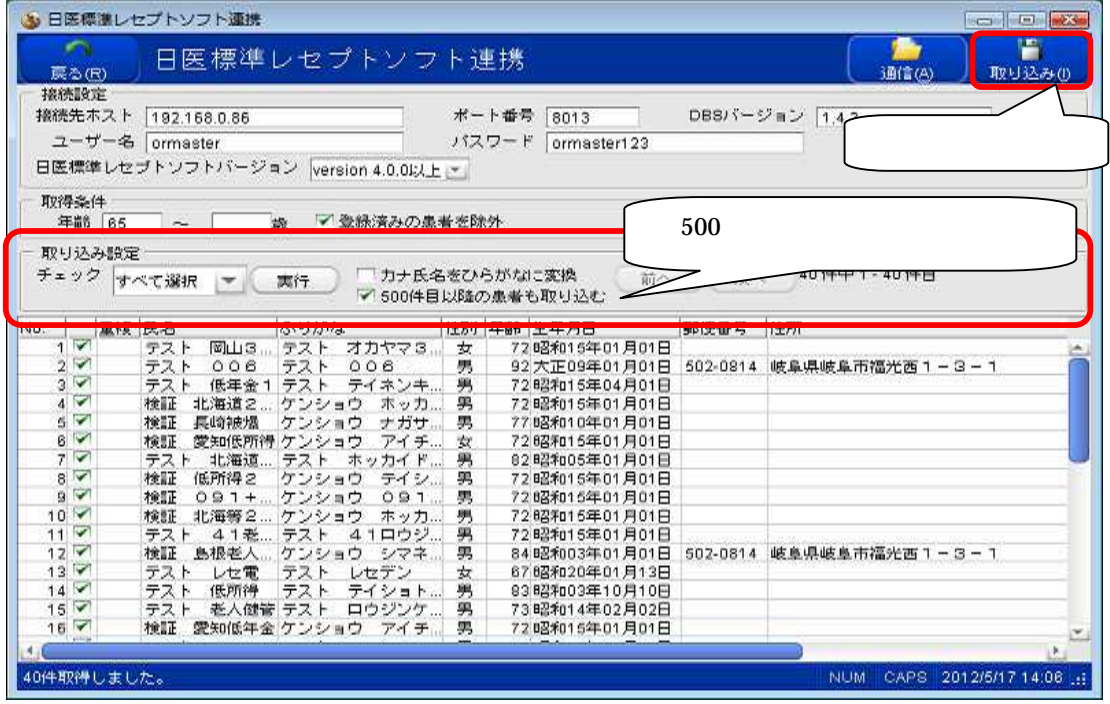

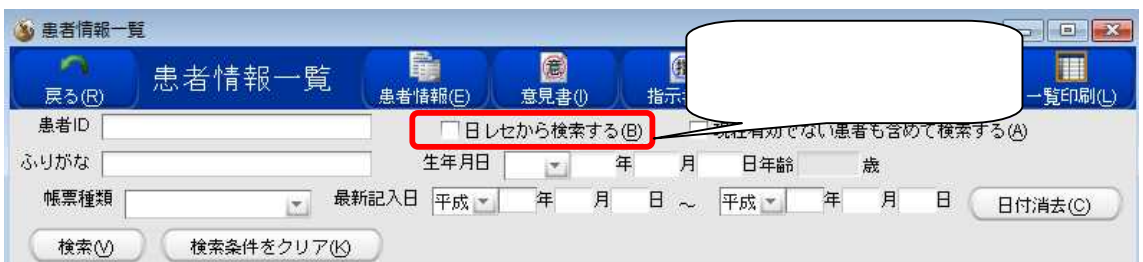

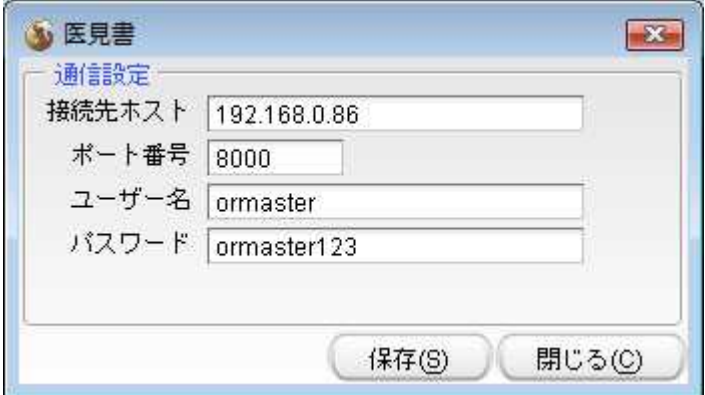

8000

 $ID$ 

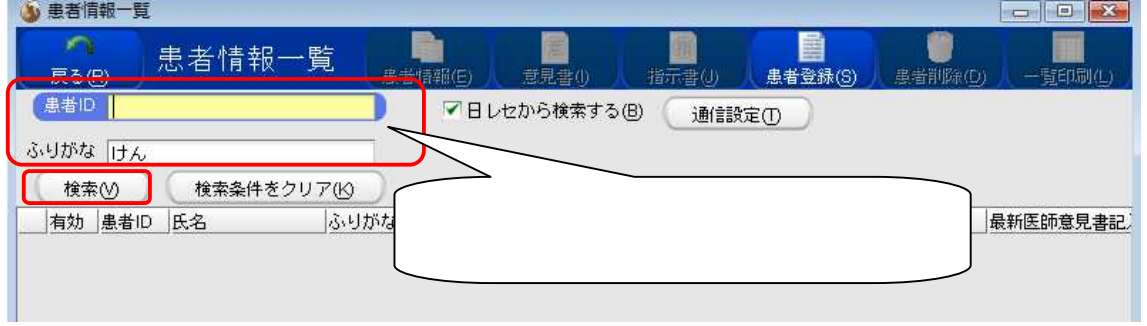

 $\mathbf{1}$ 

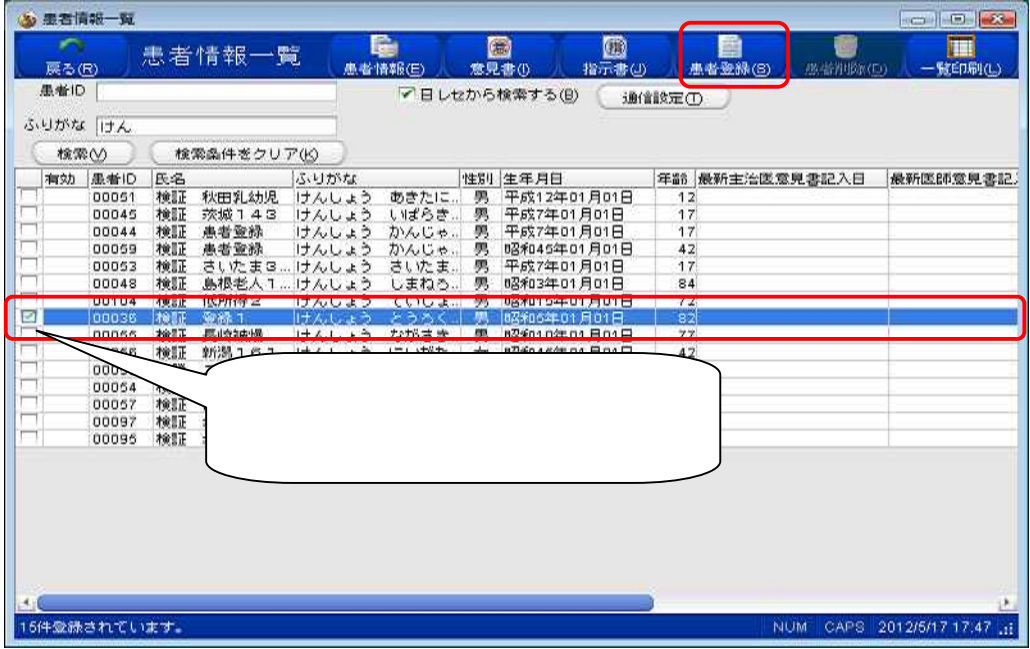

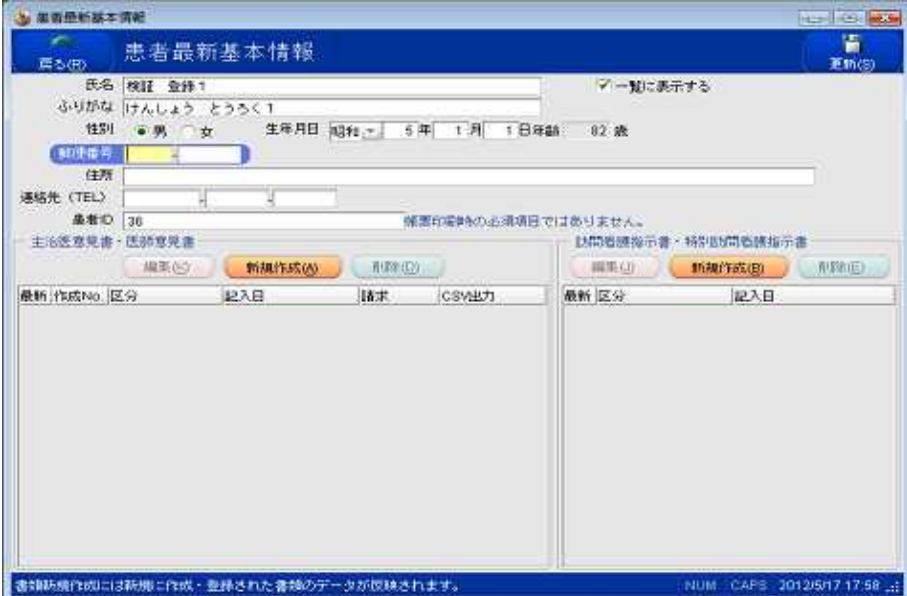